## Billion Auto Provisioning Java Wizard

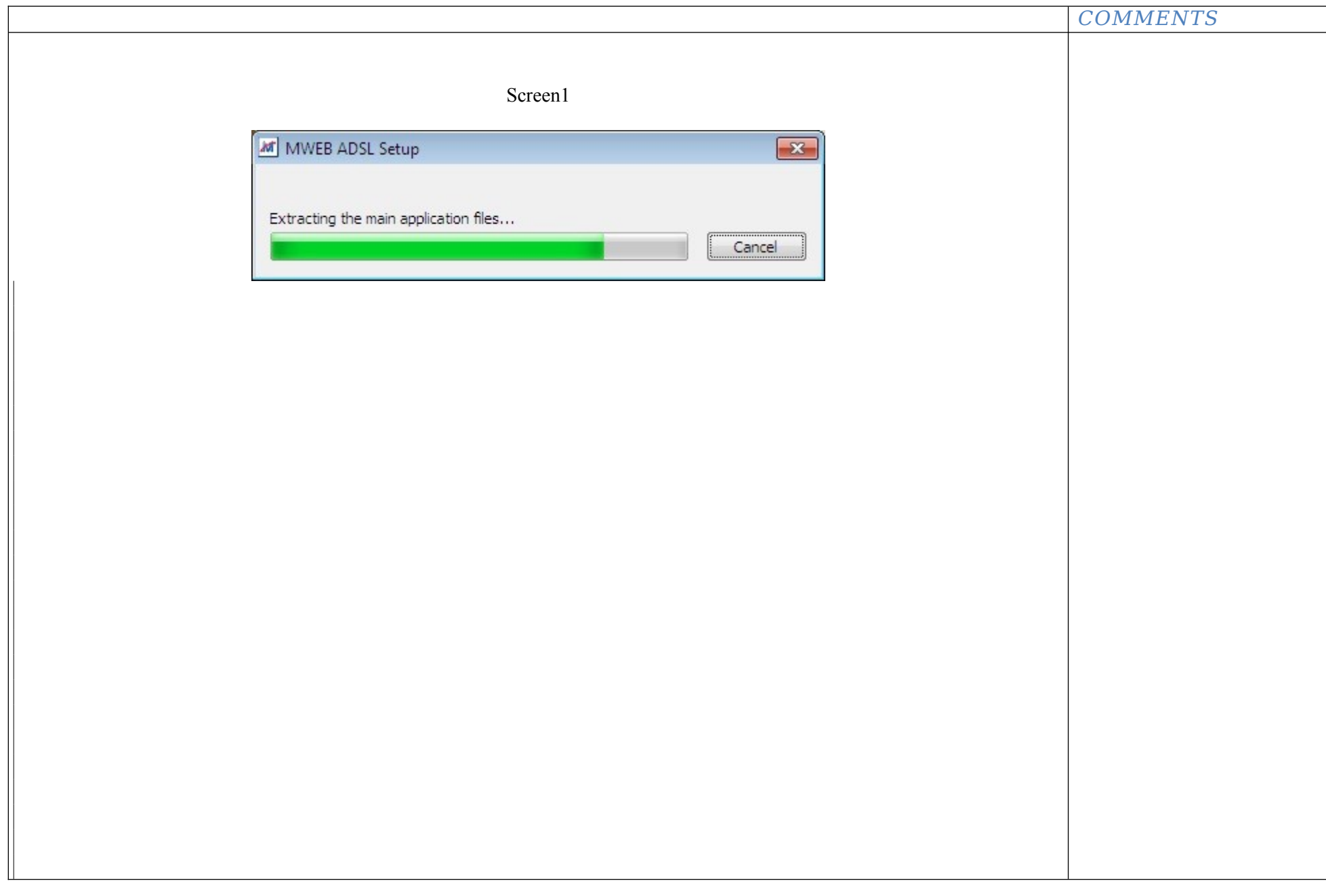

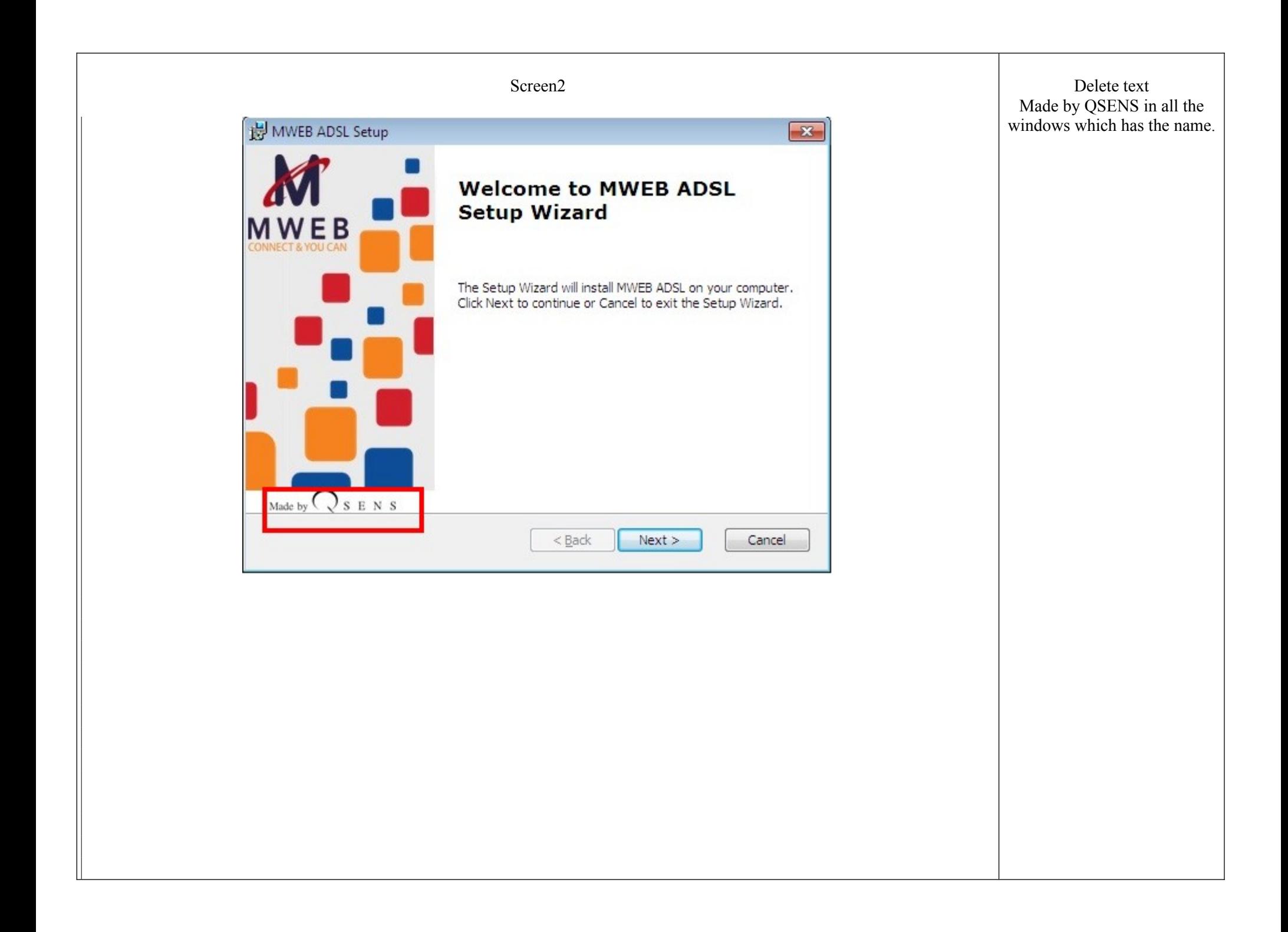

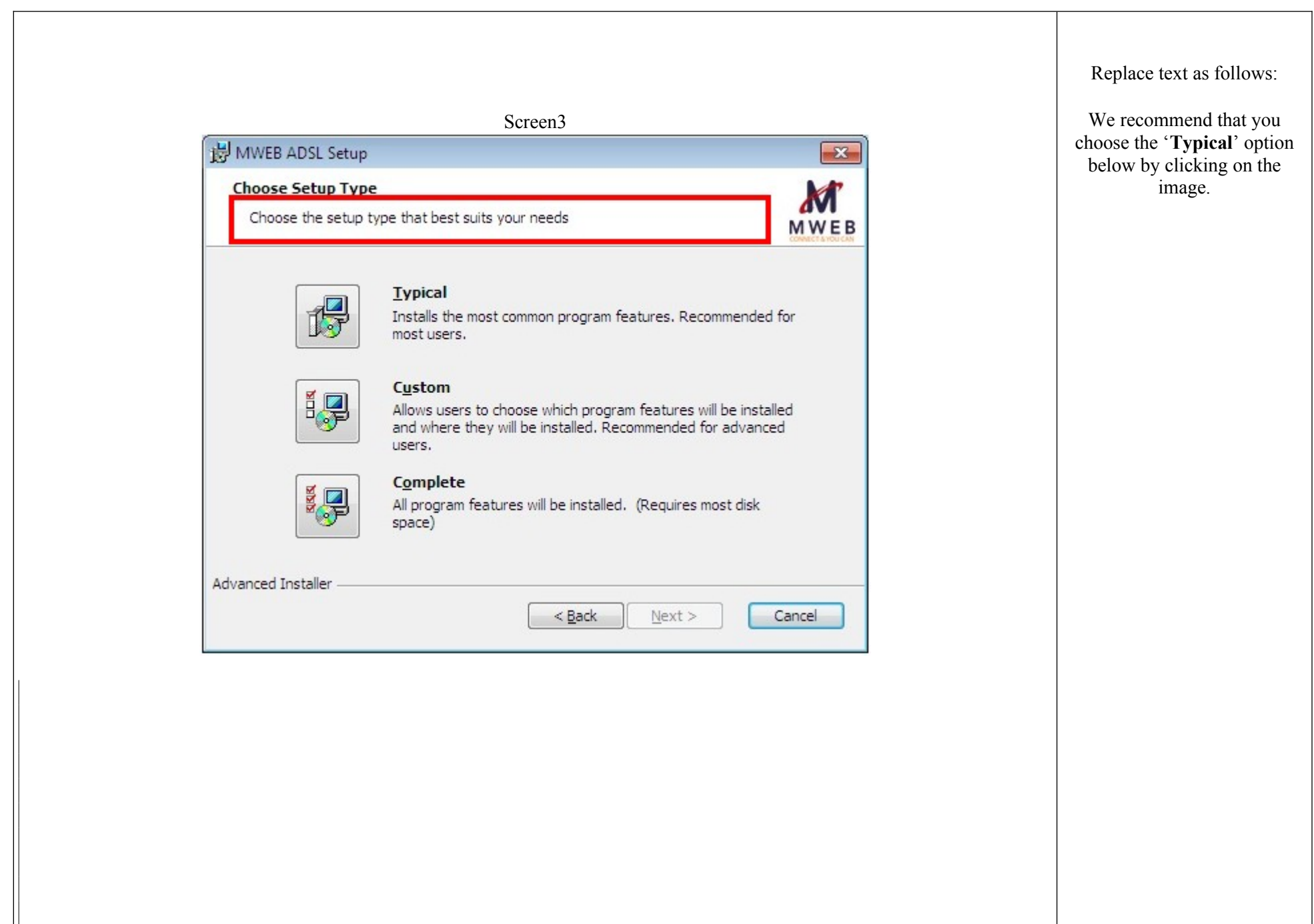

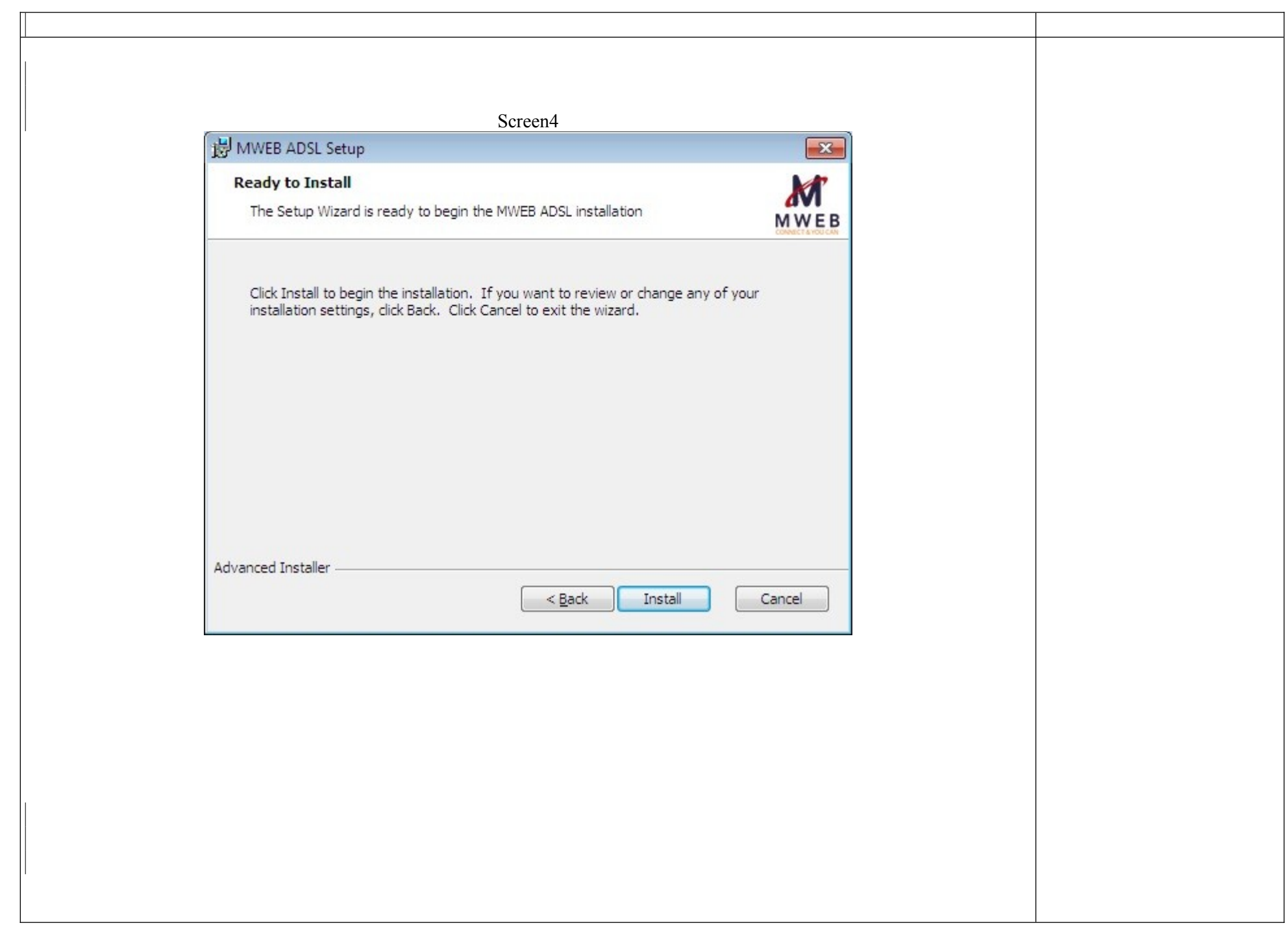

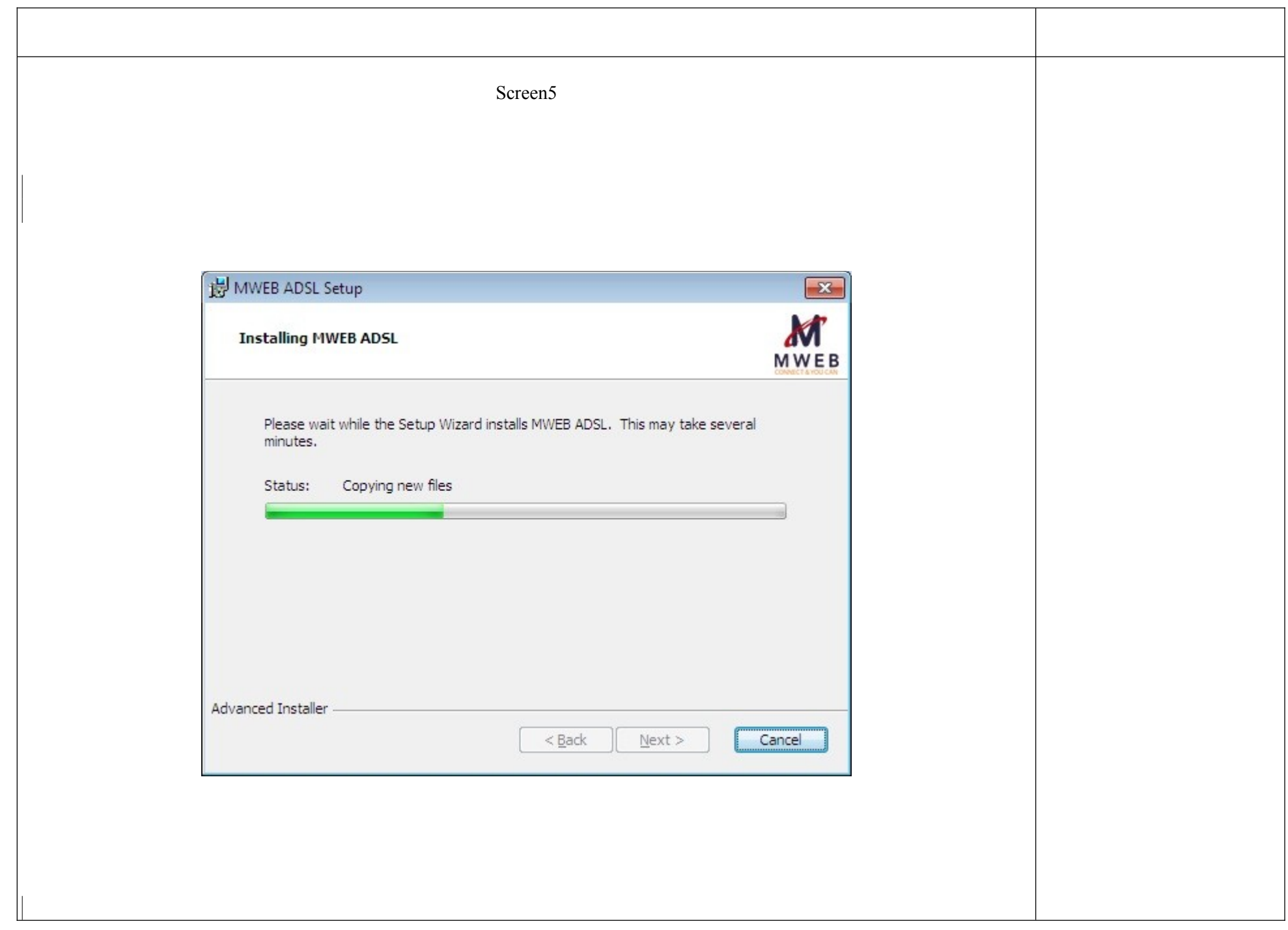

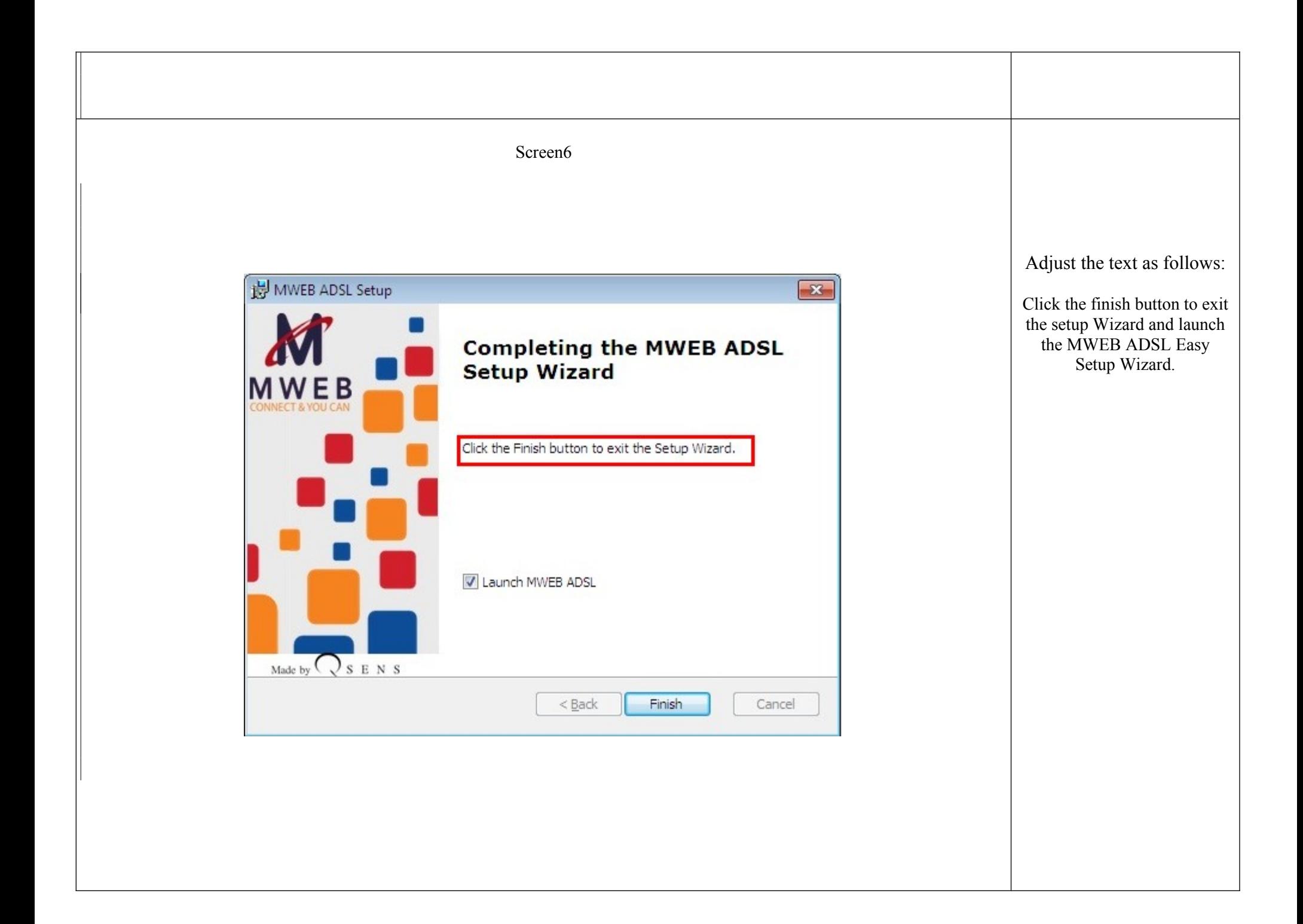

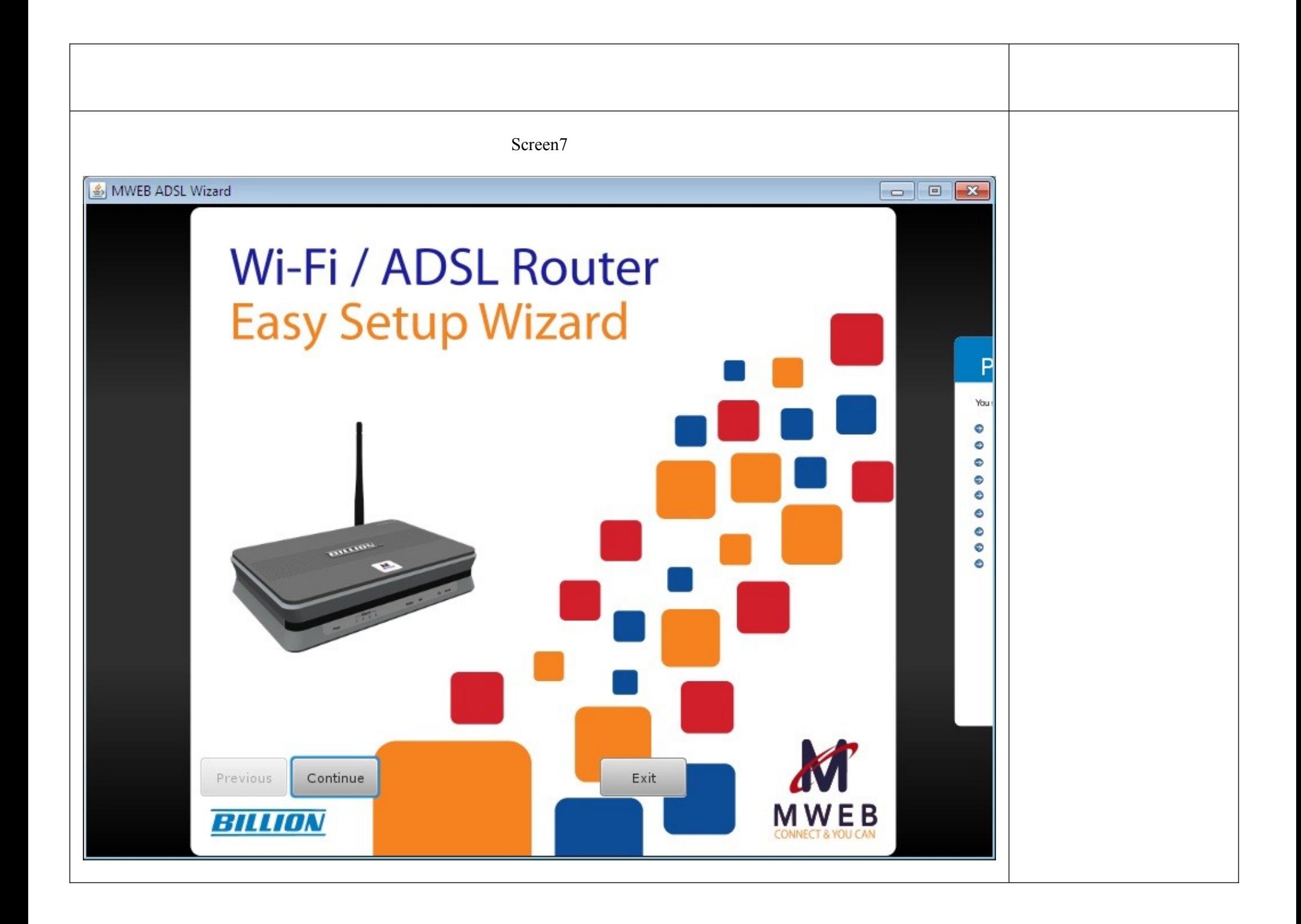

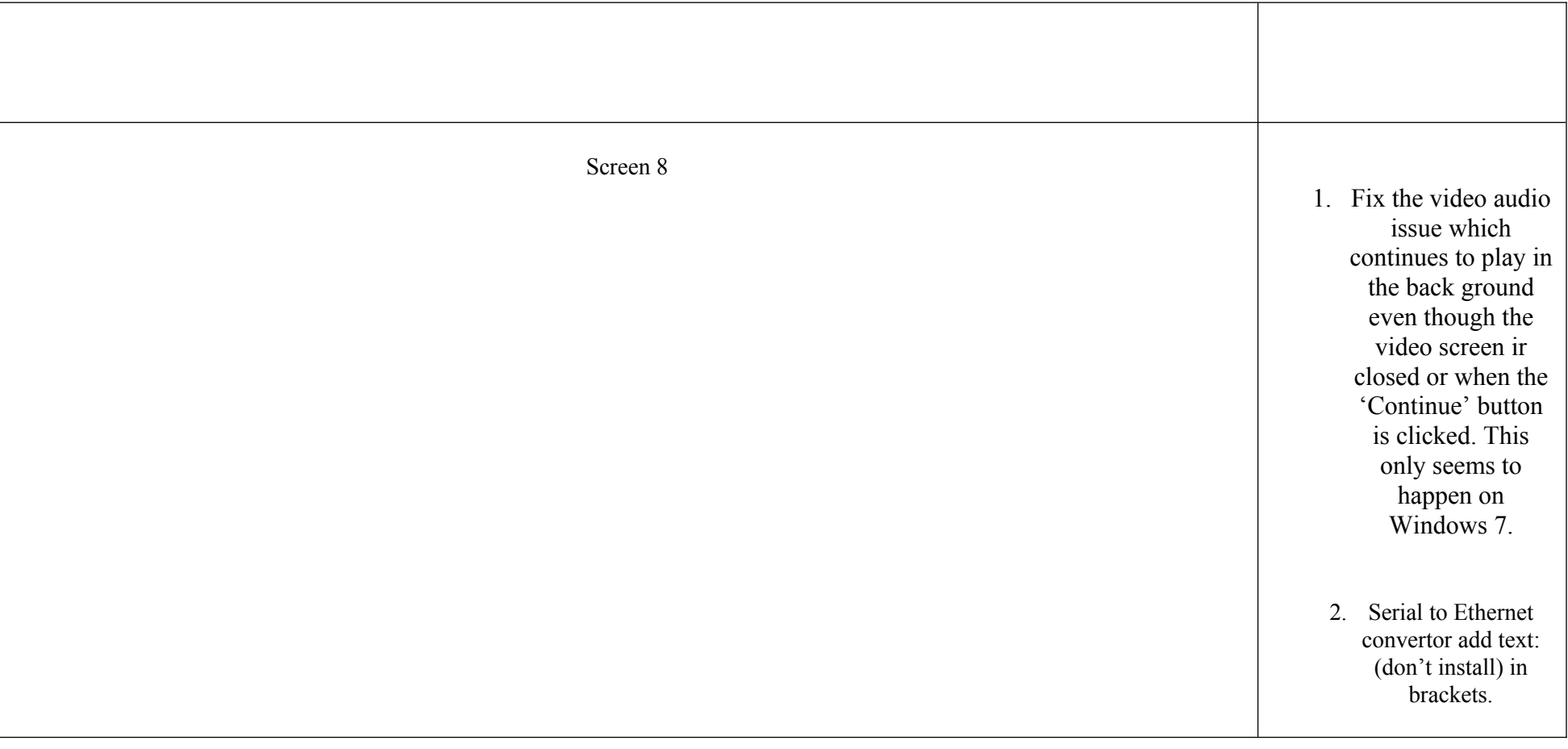

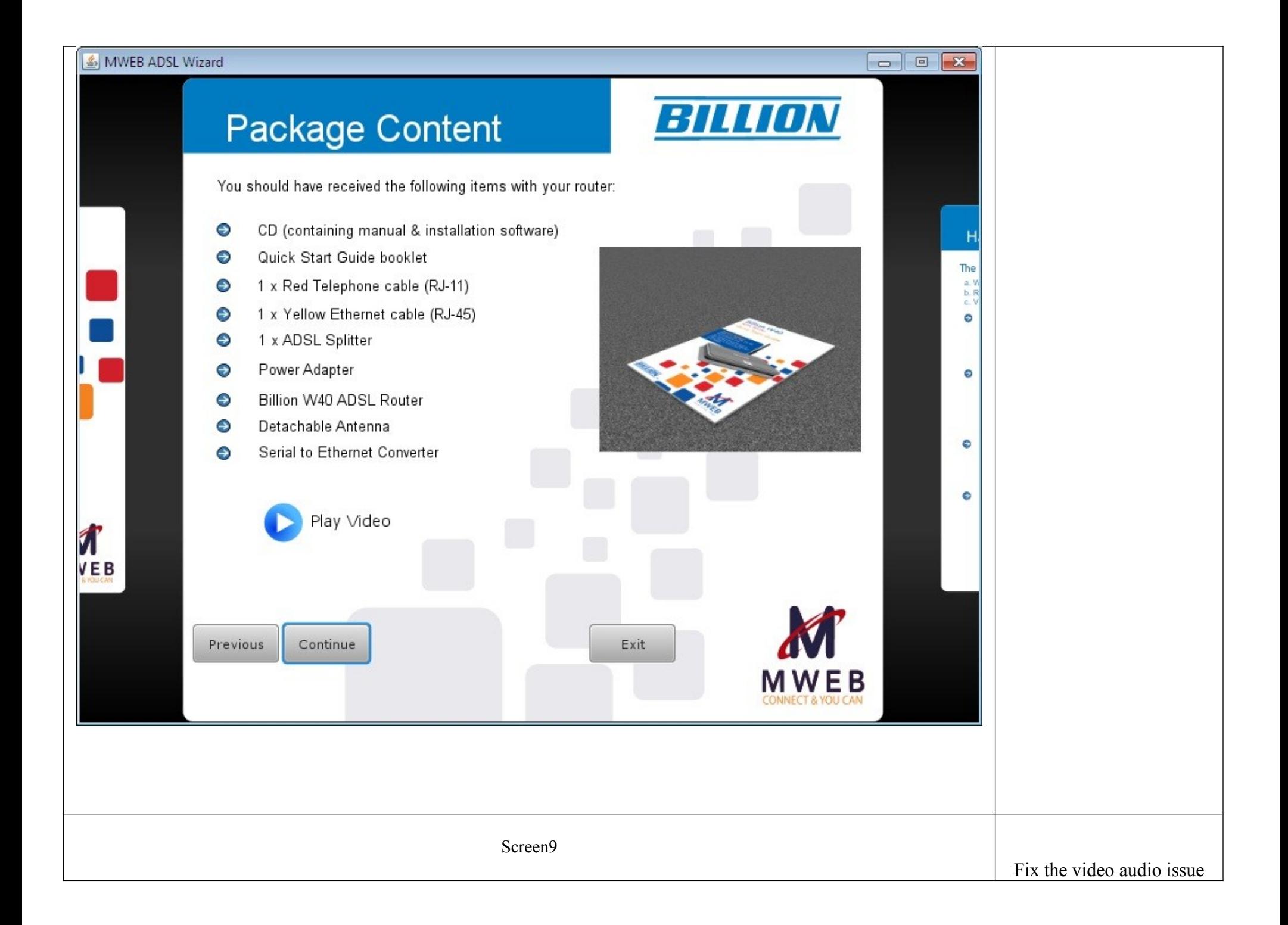

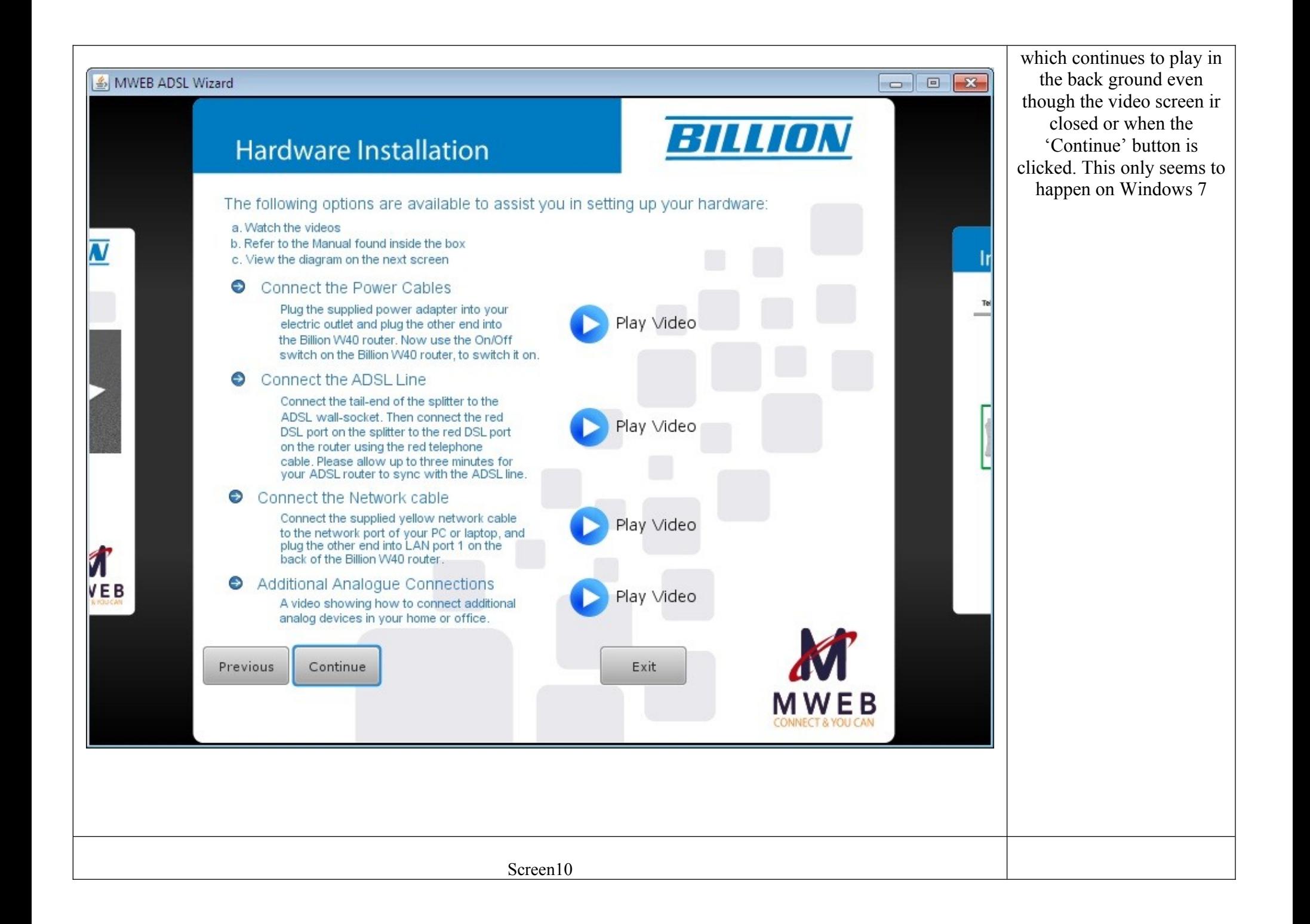

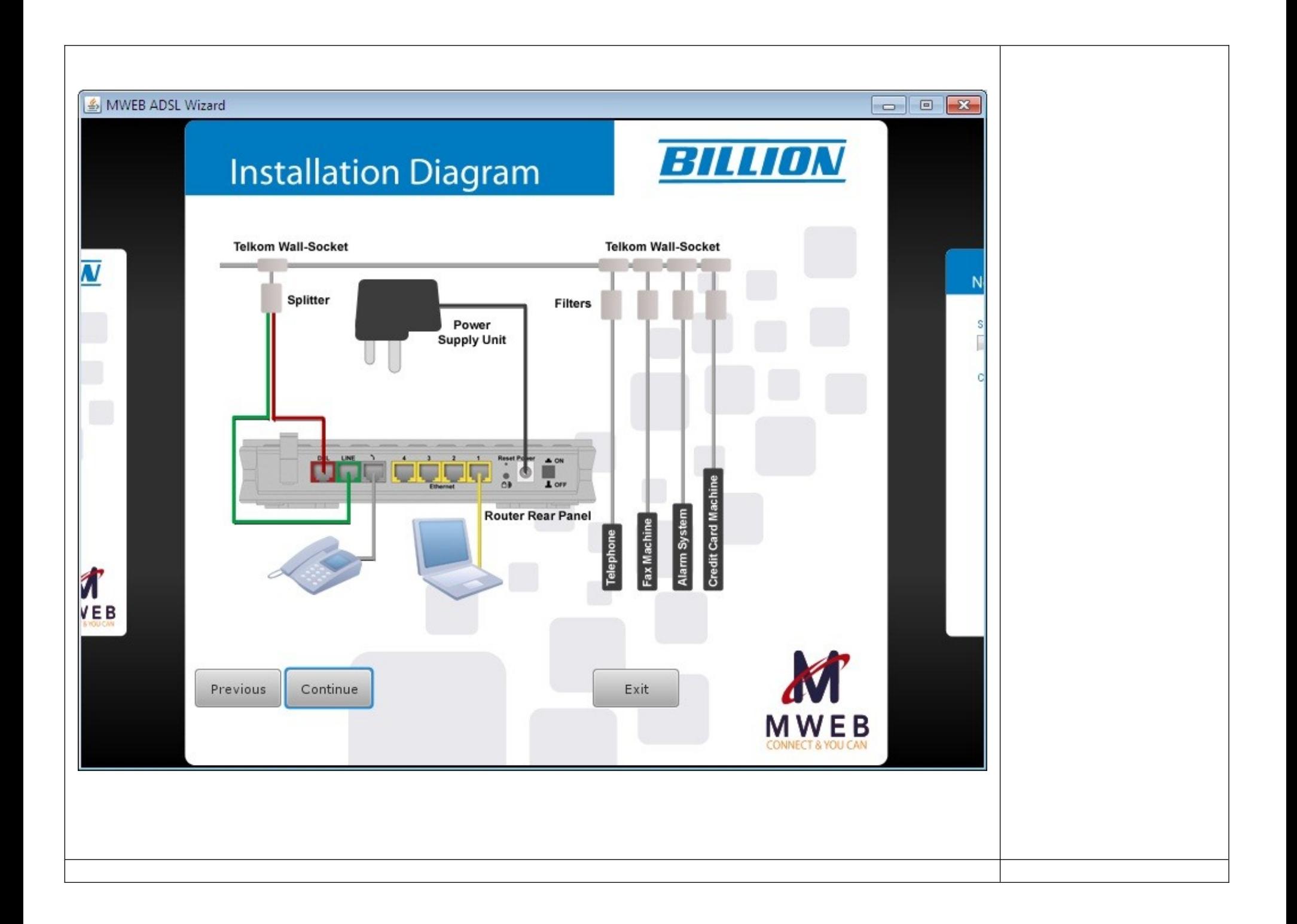

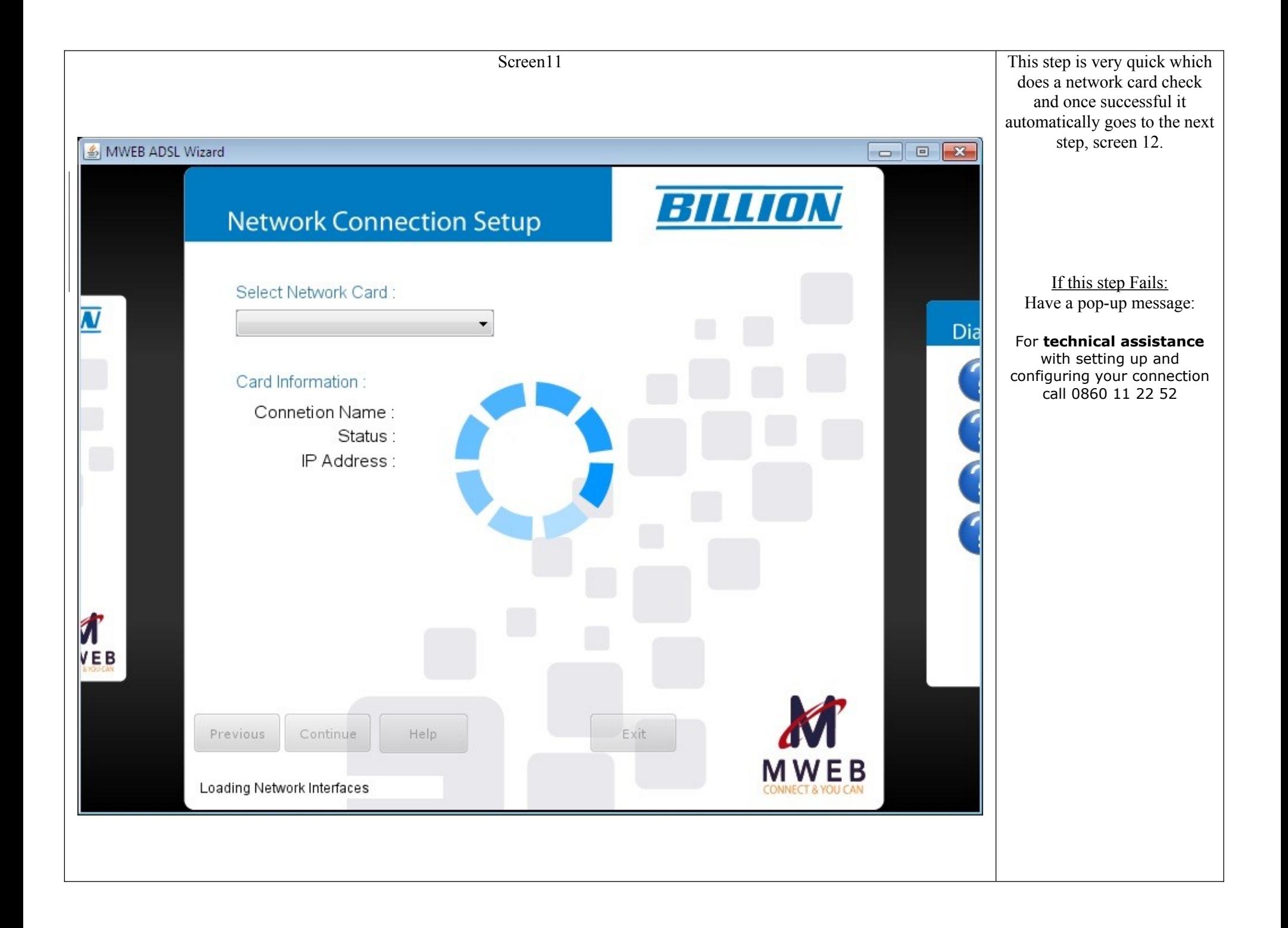

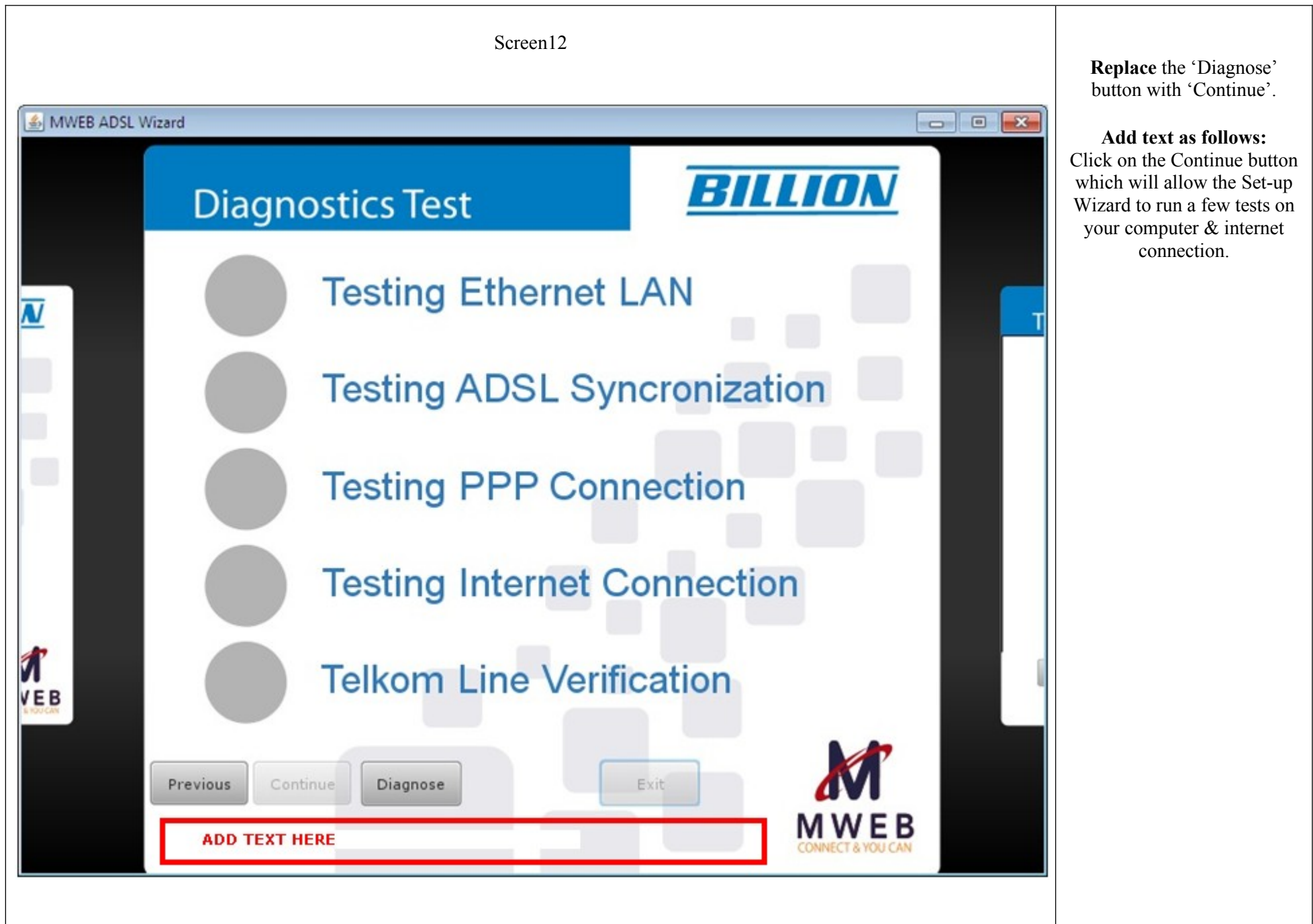

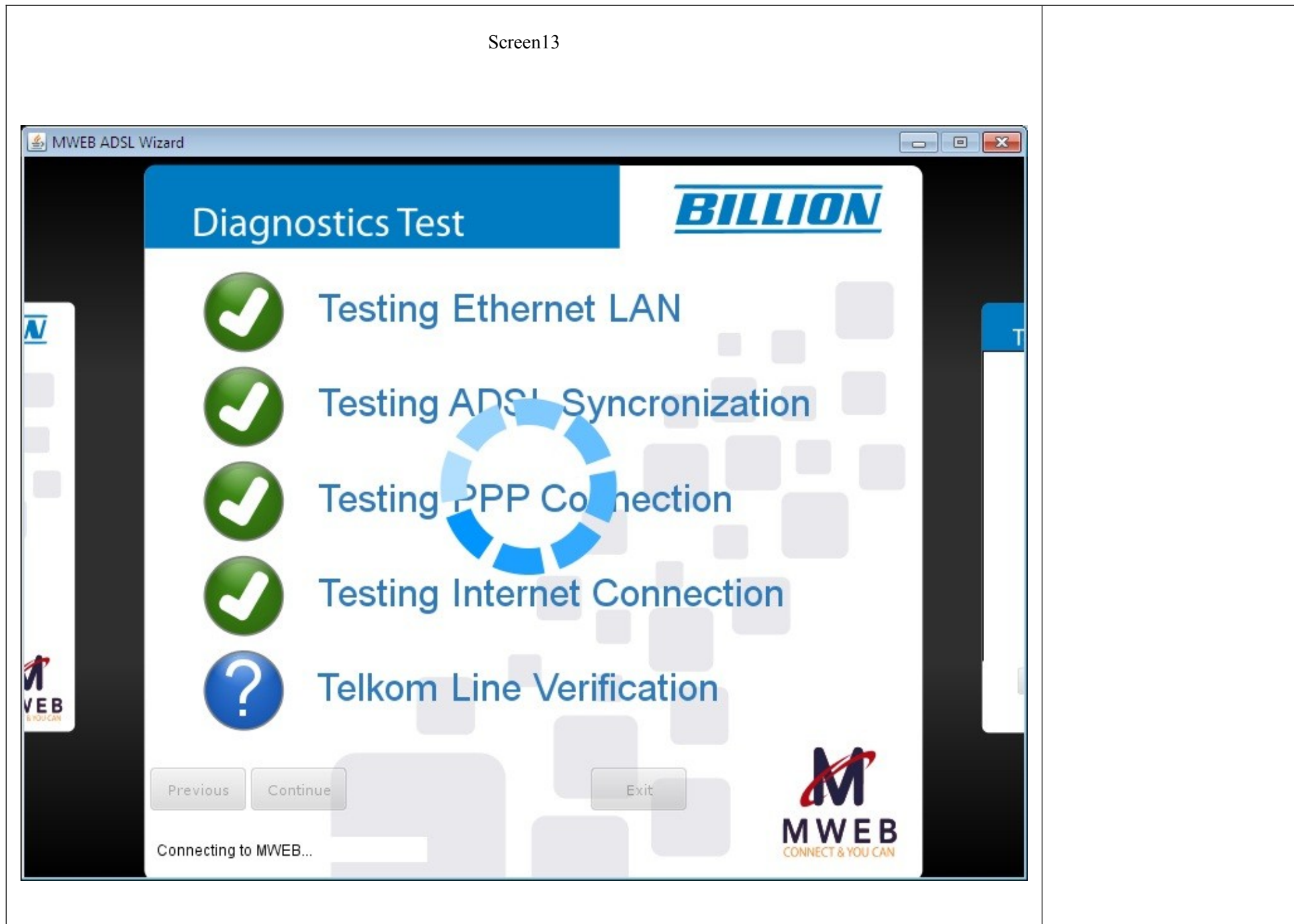

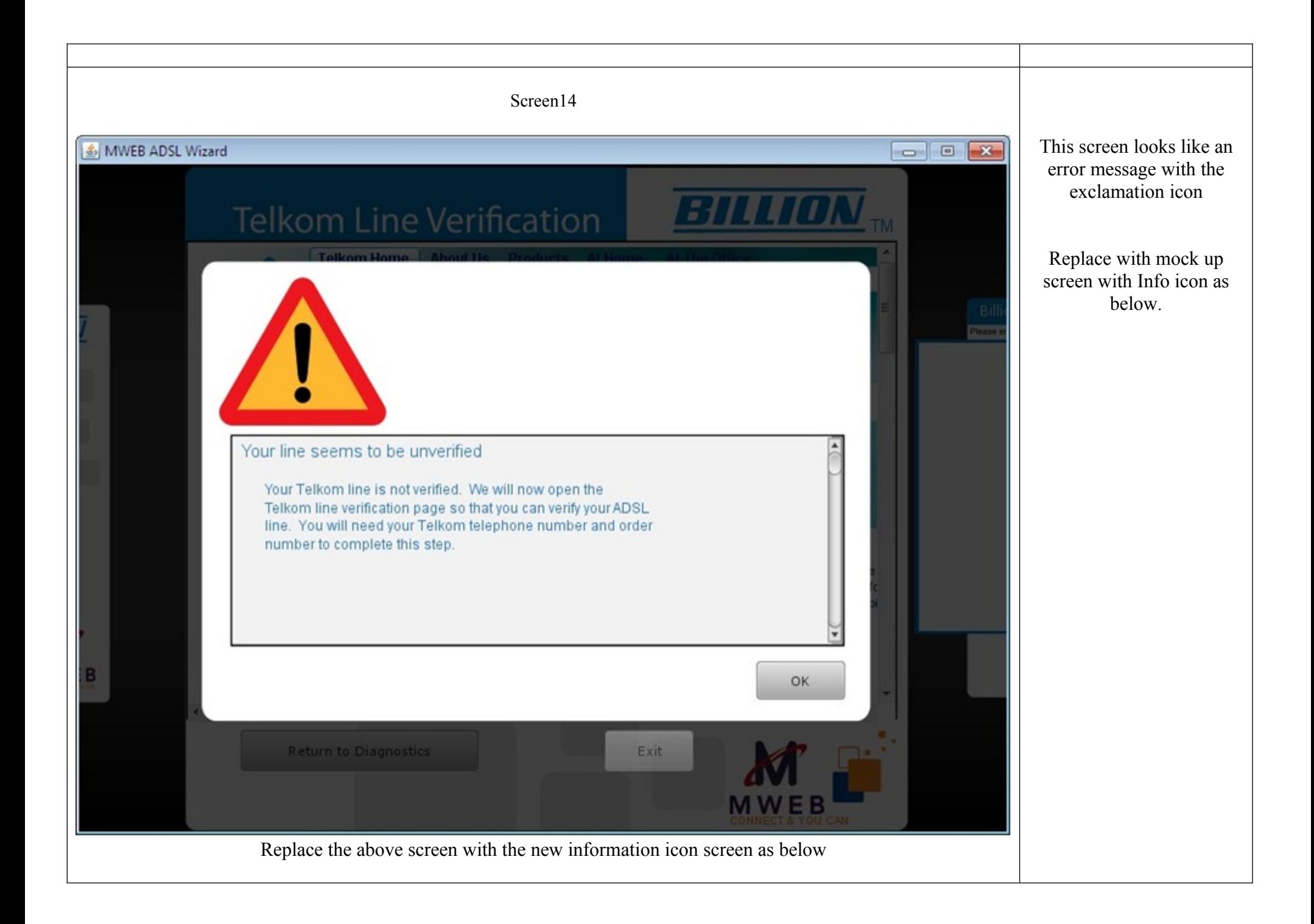

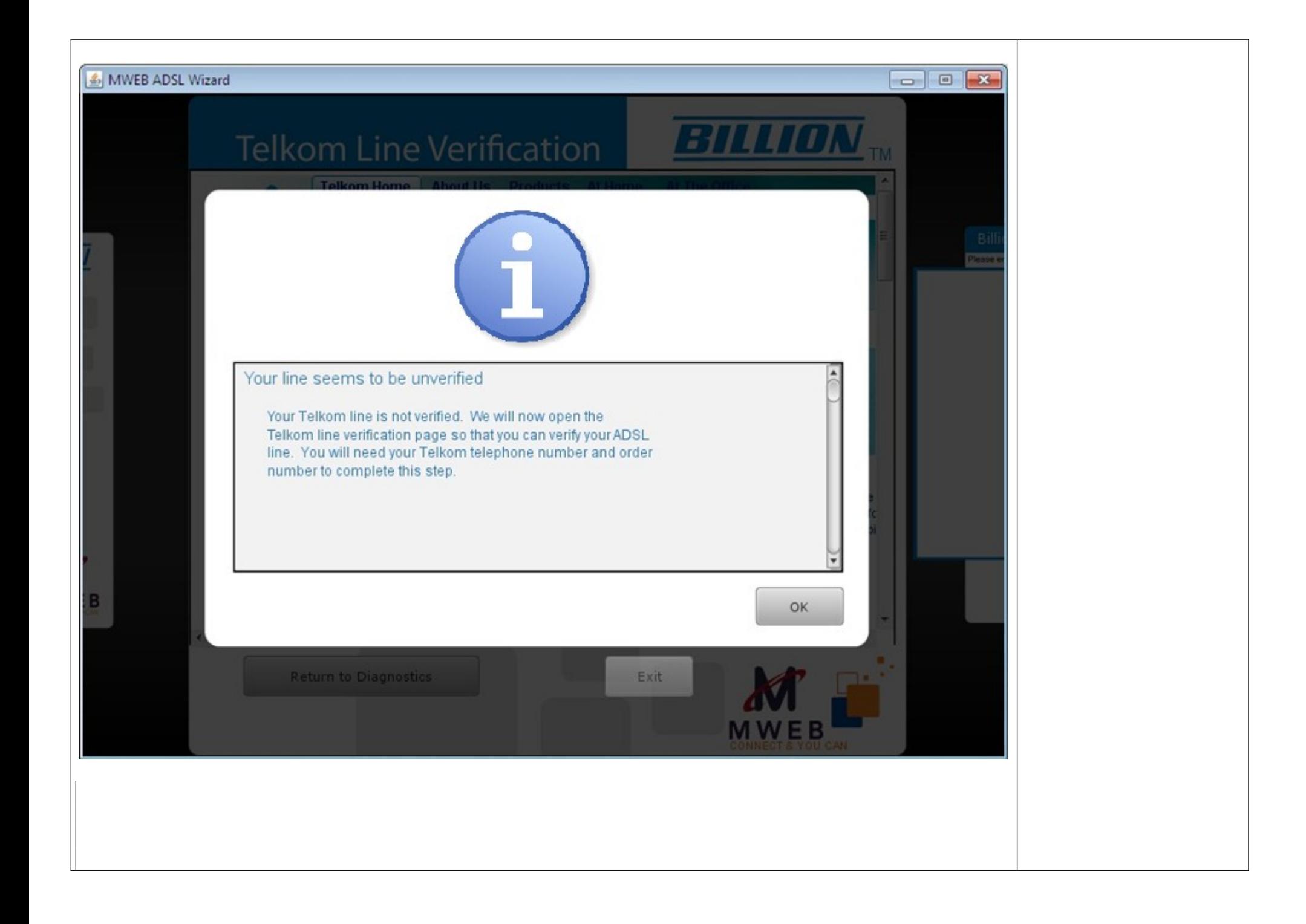

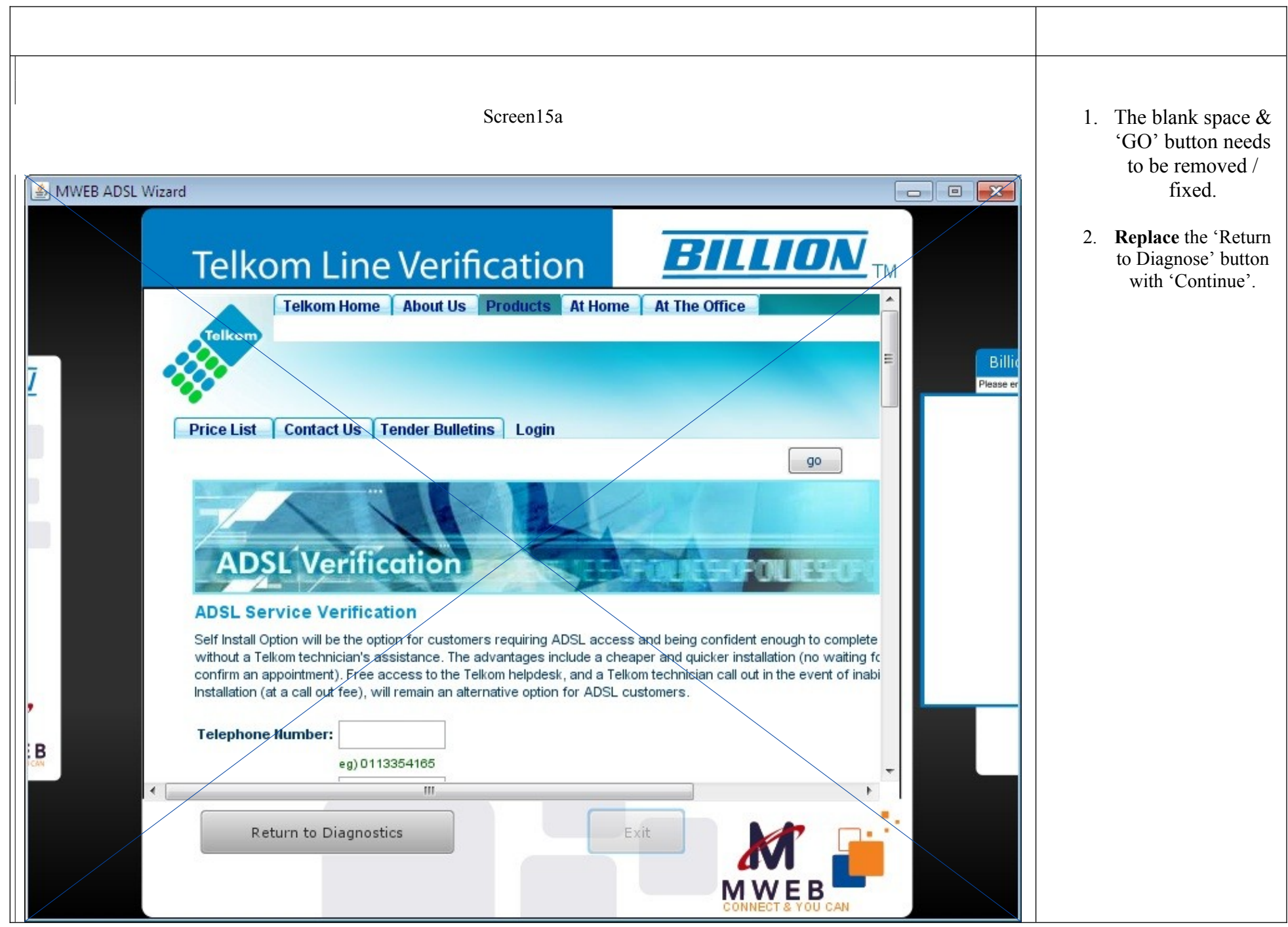

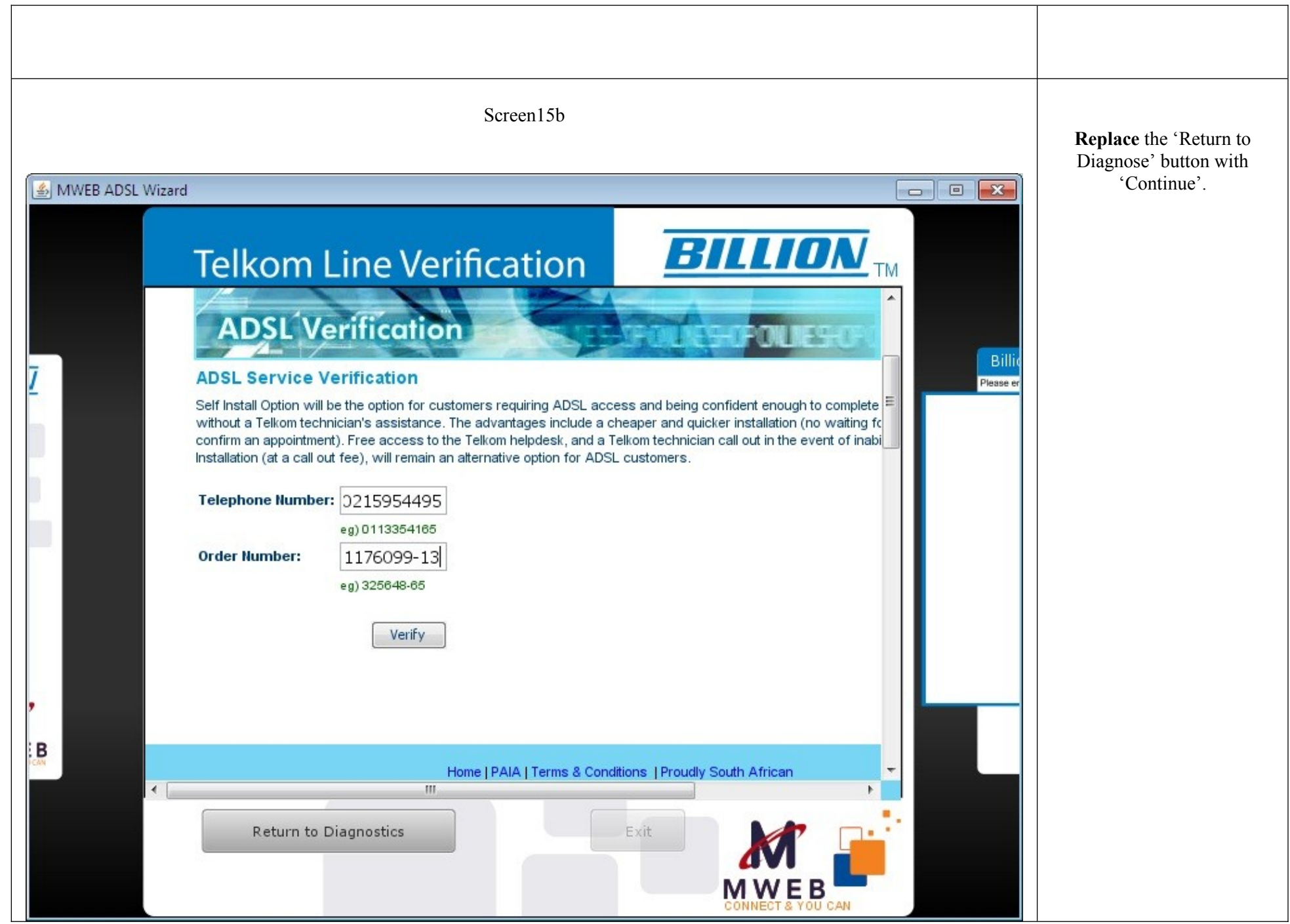

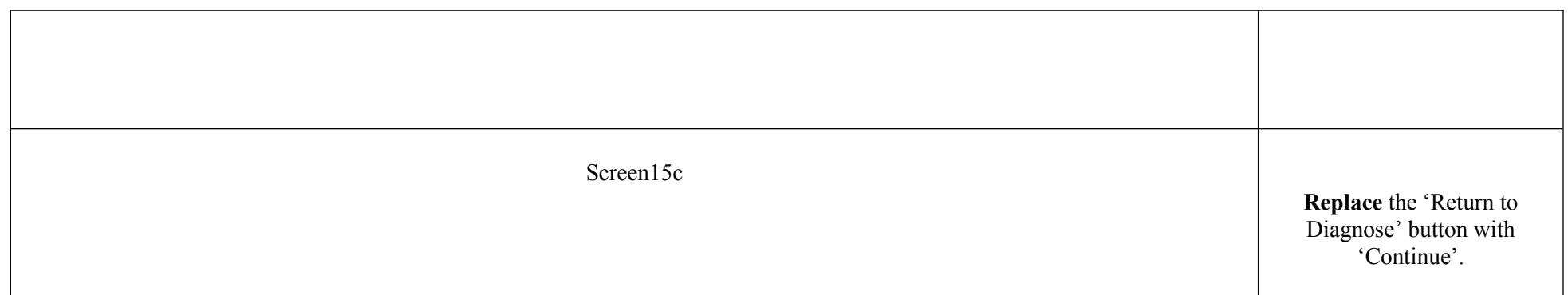

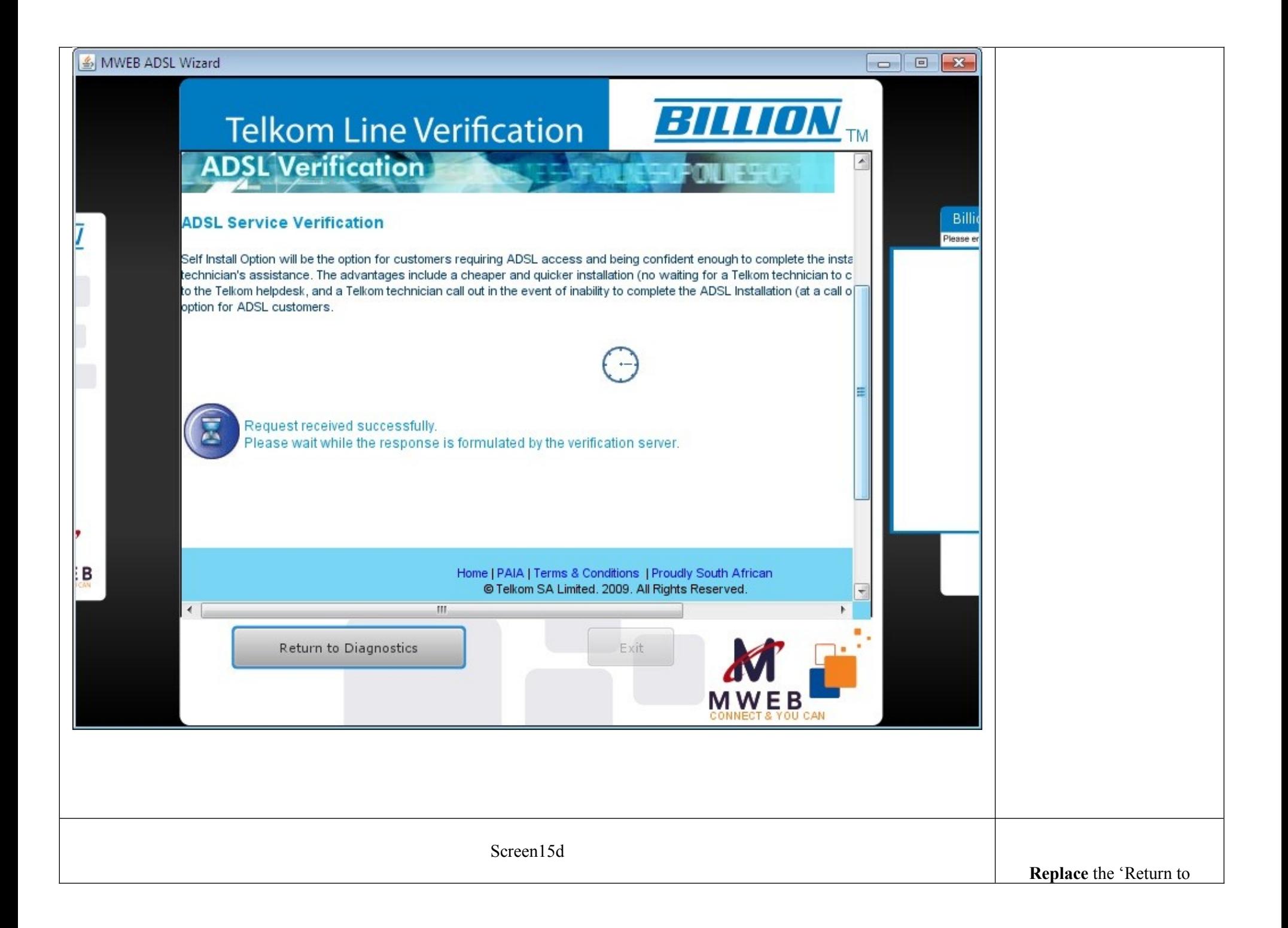

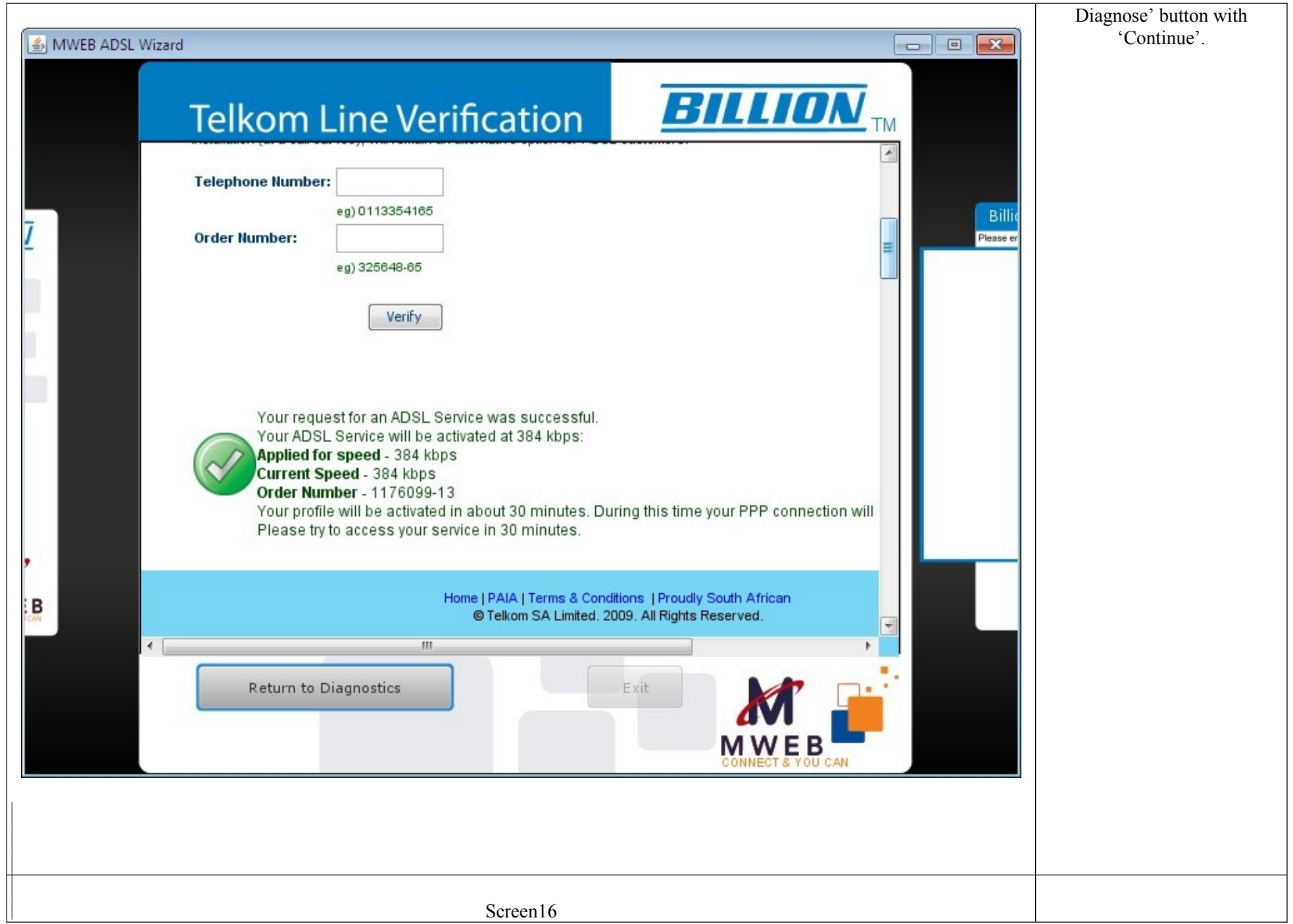

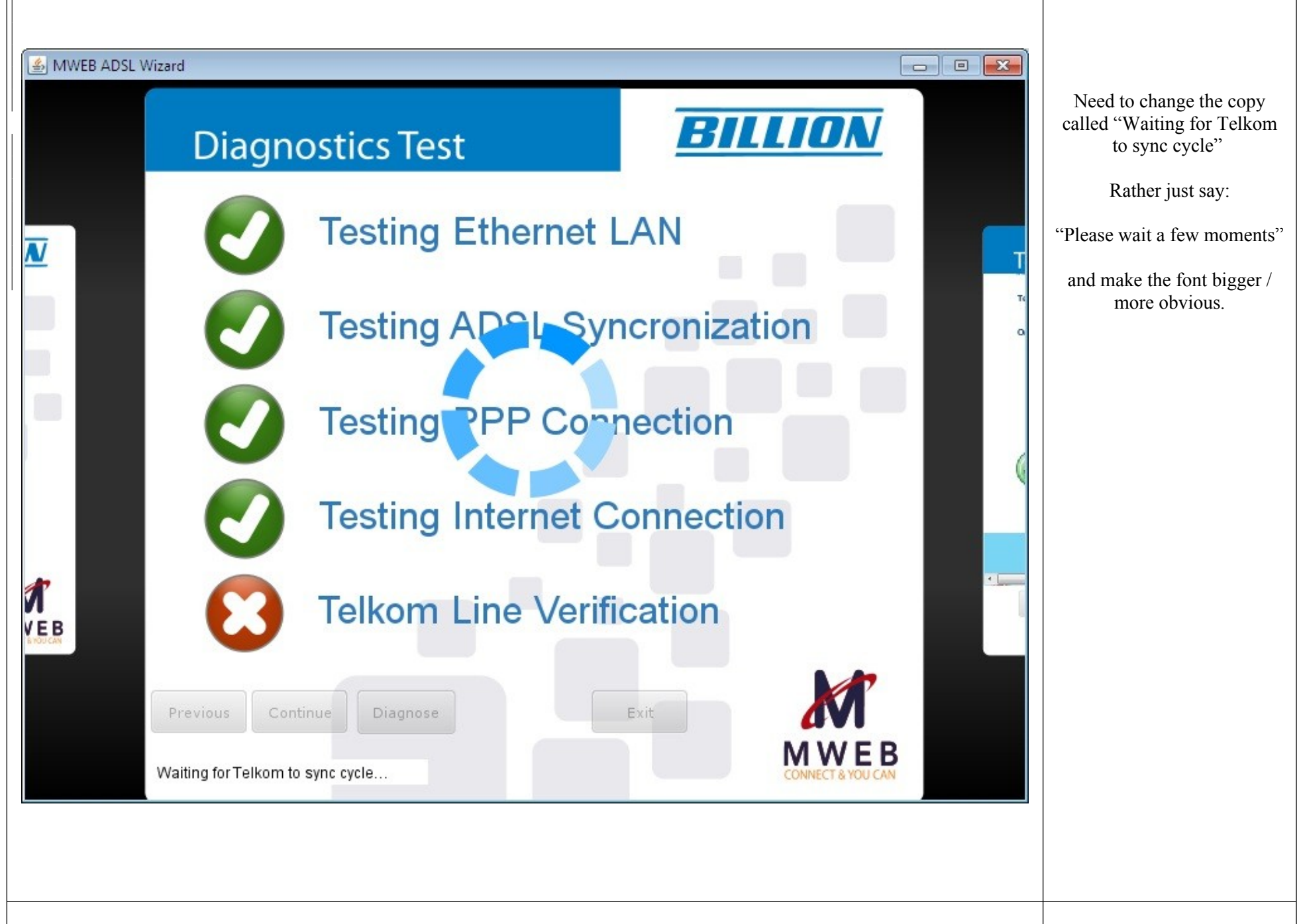

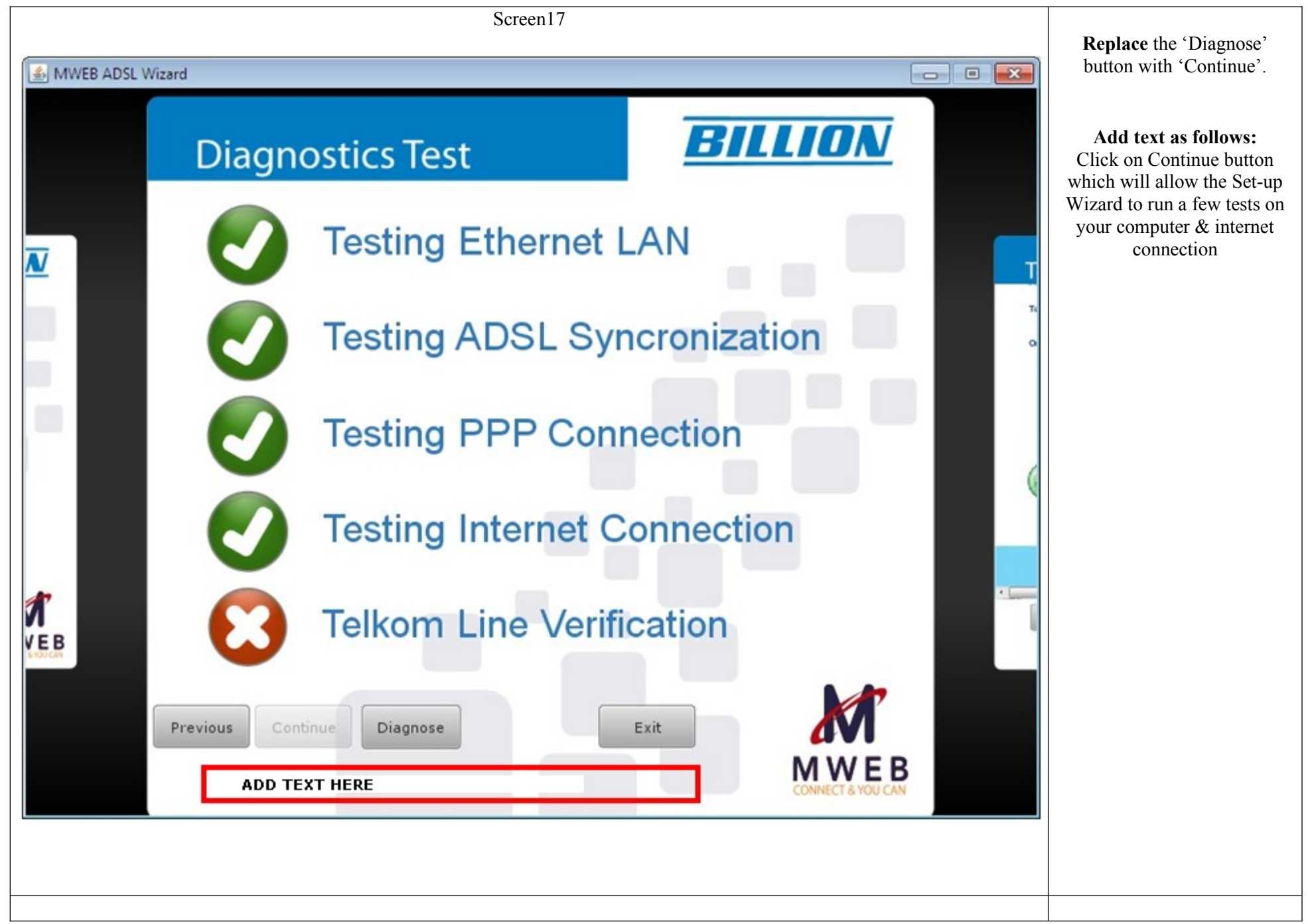

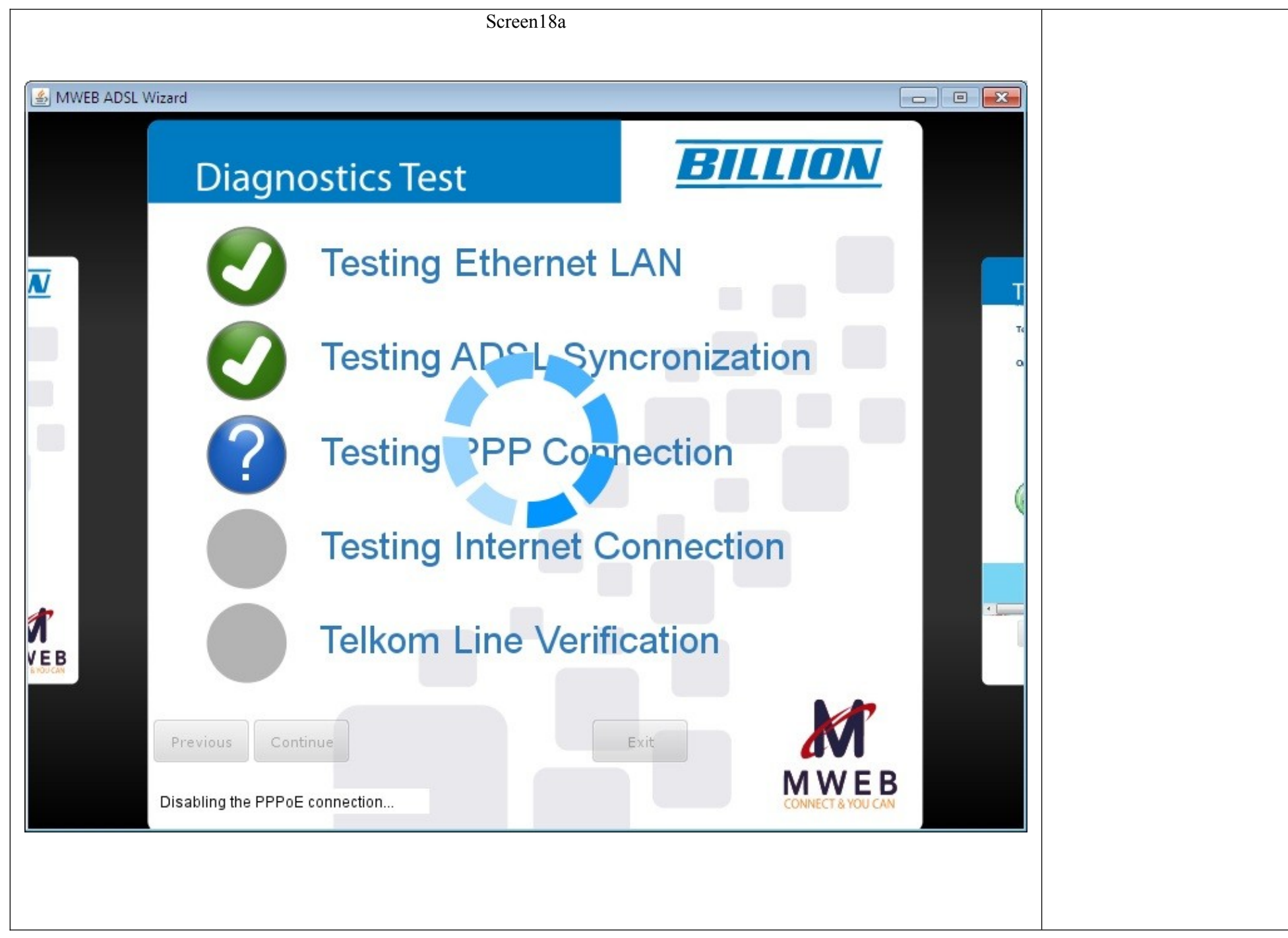

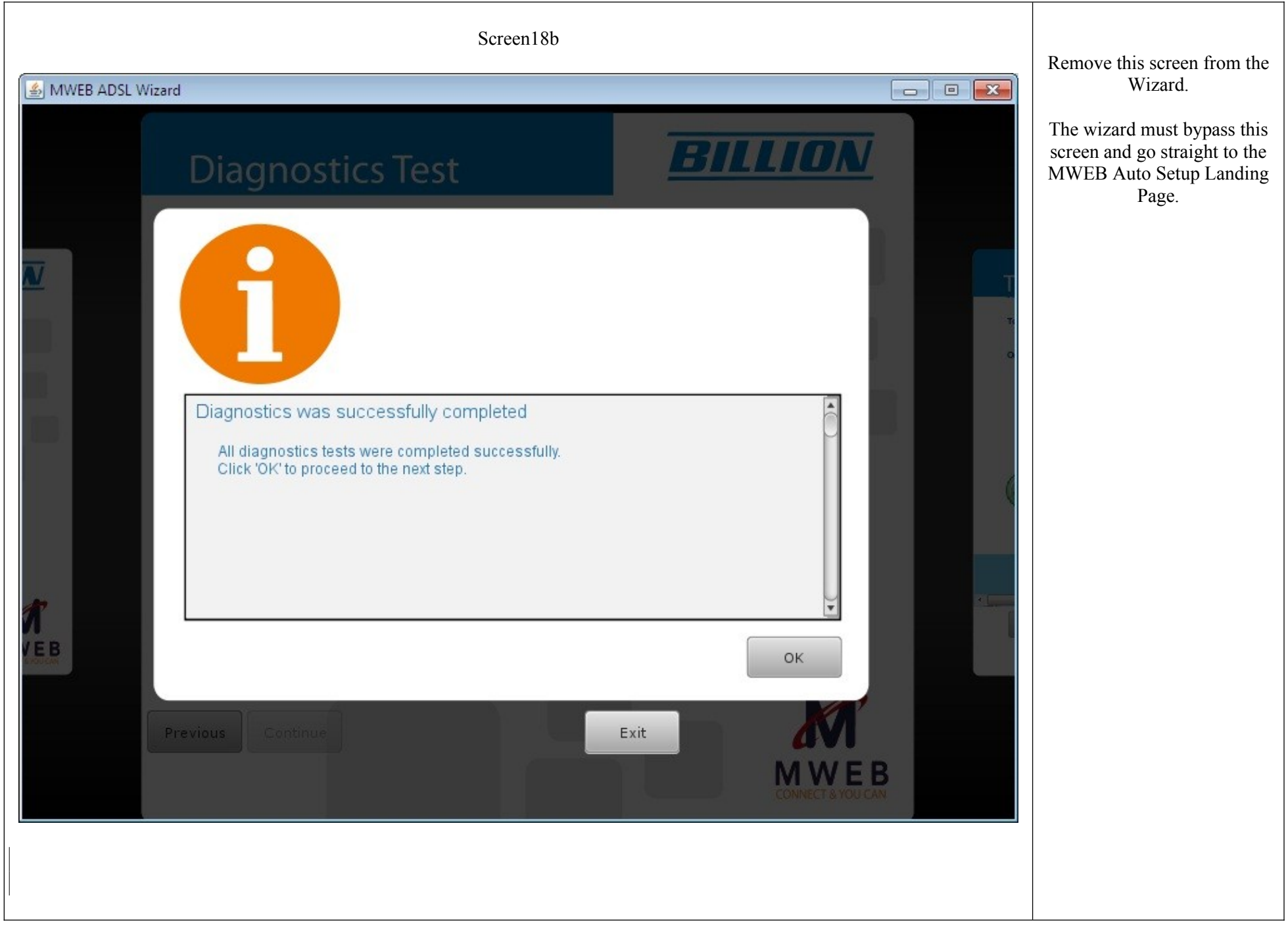

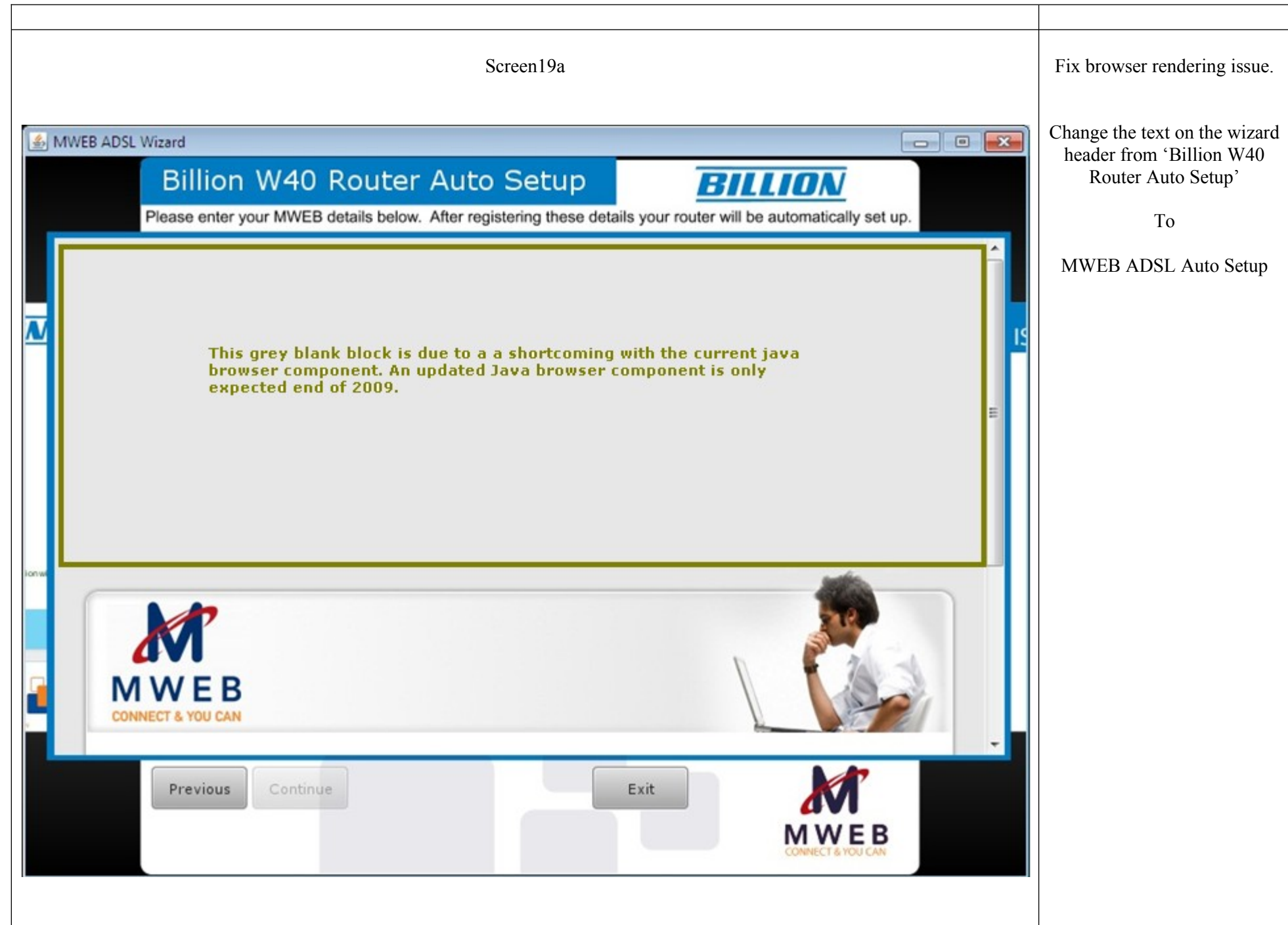

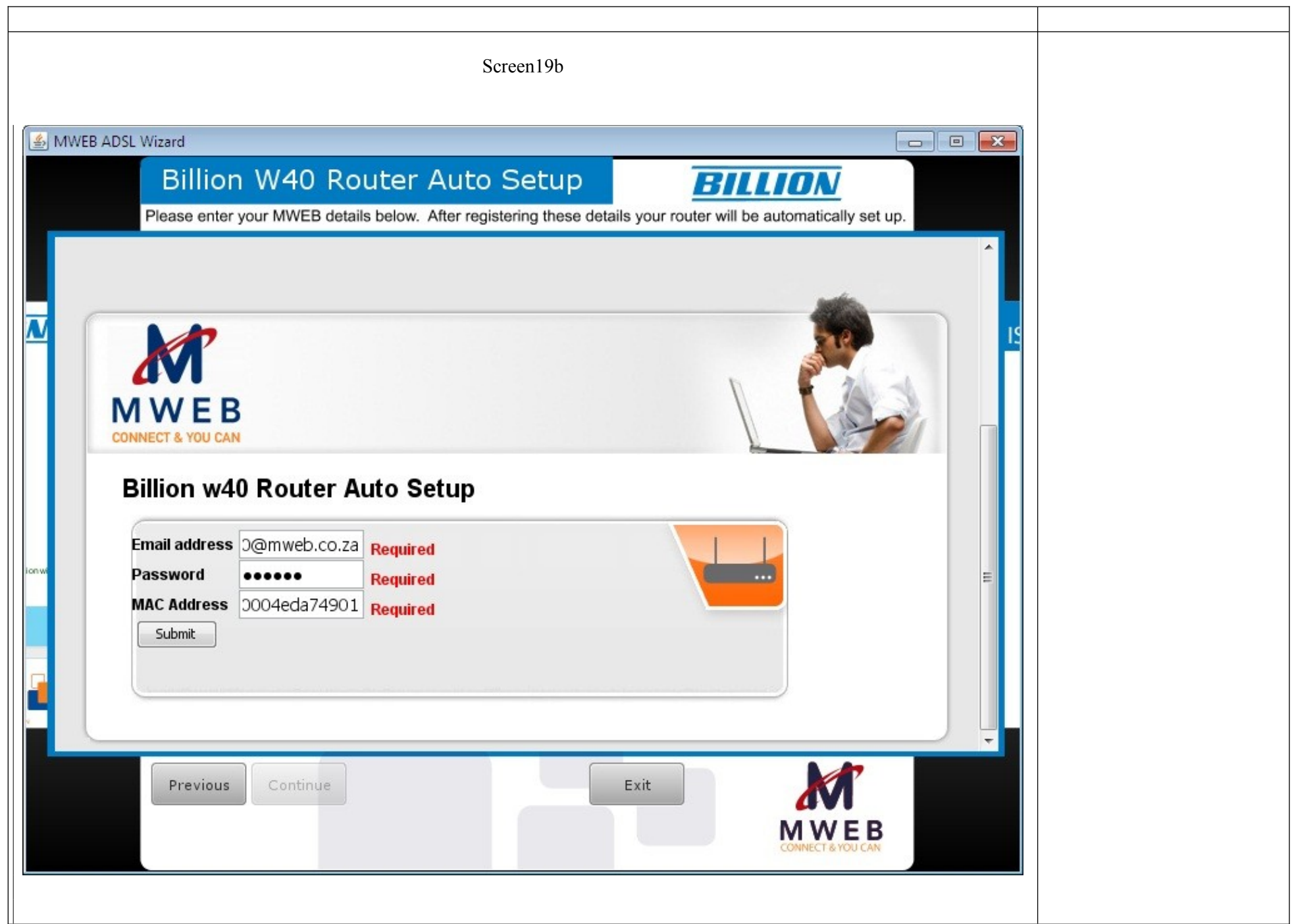

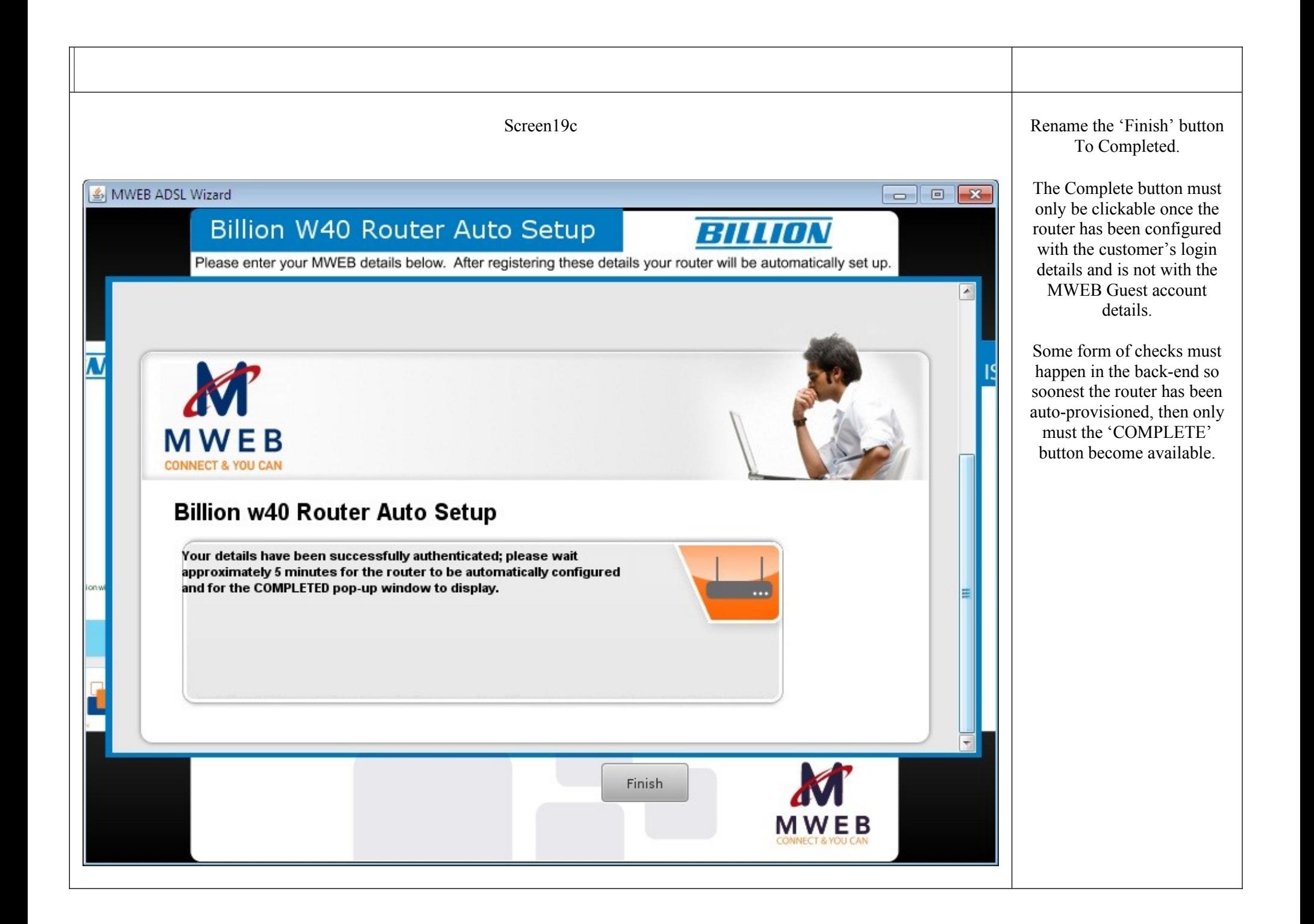

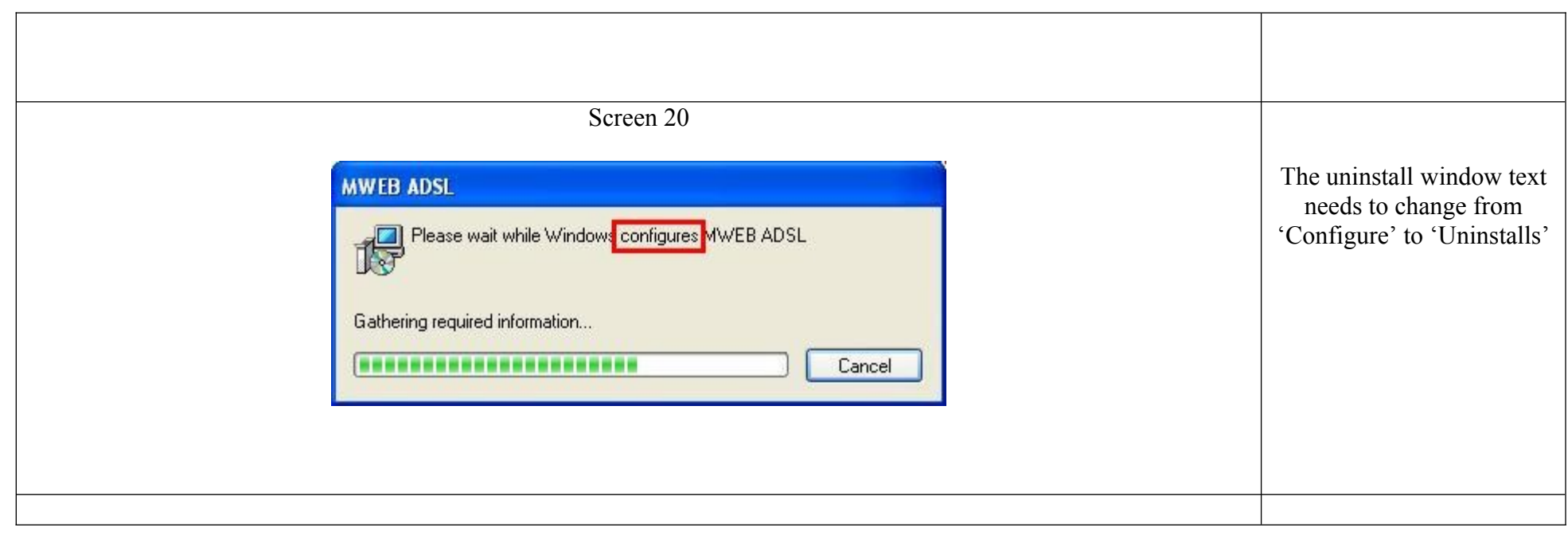